## A. Pengujian *form login* admin

#### **Tabel 1.**

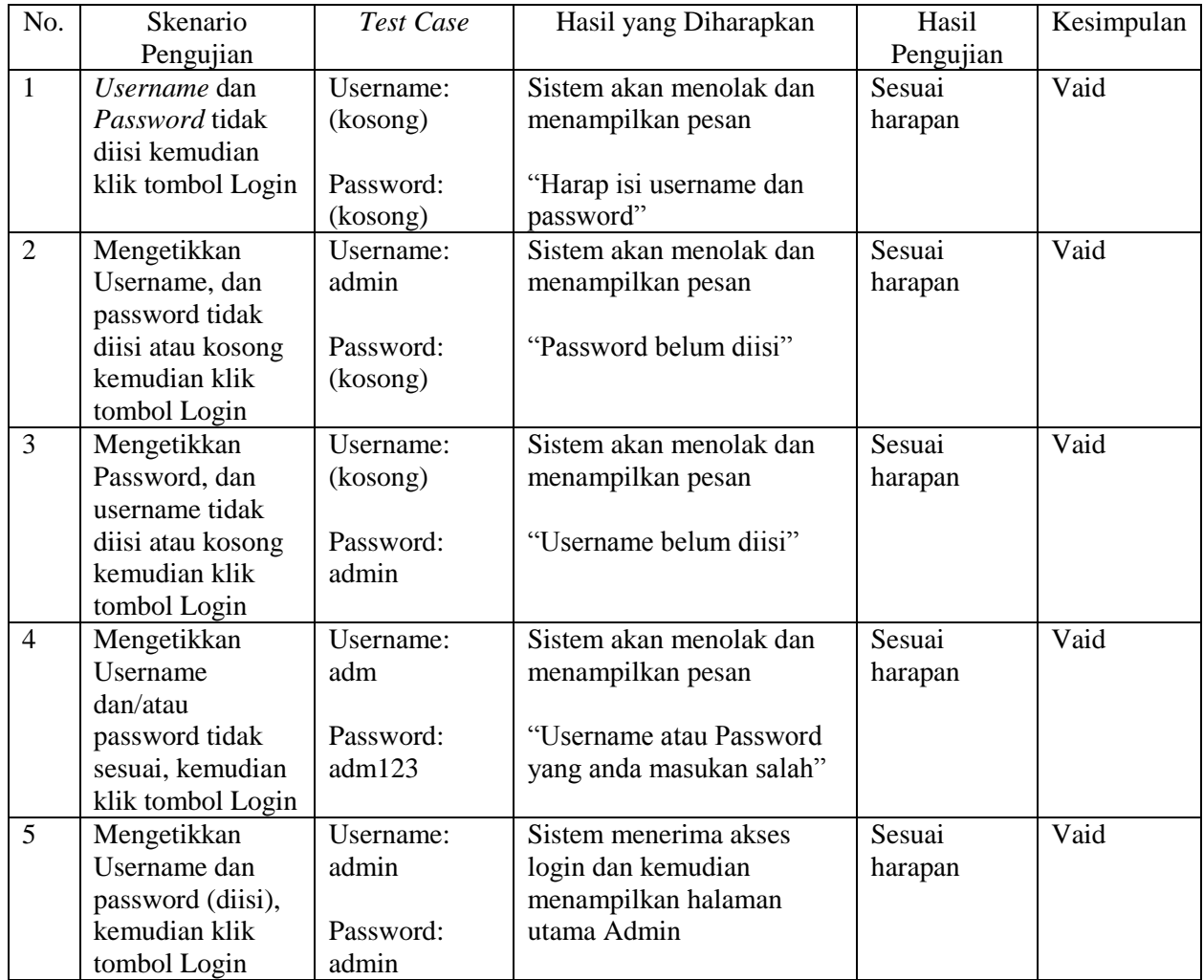

### **Hasil Pengujian Black Box Testing Login Admin**

## B. Pengujian *form login* Anggota

### **Tabel 2.**

## **Hasil Pengujian Black Box Testing Login Anggota**

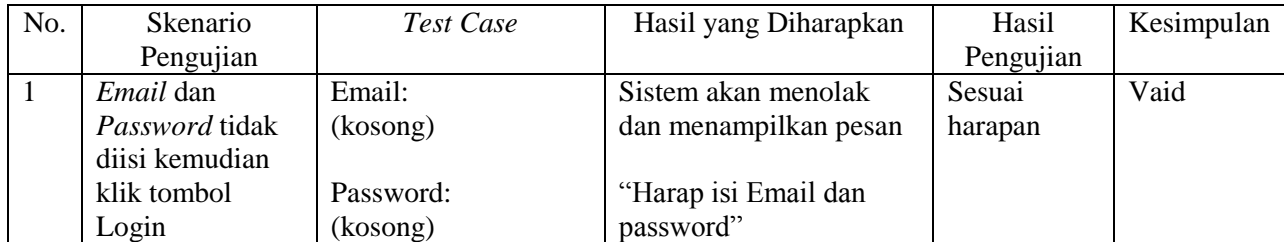

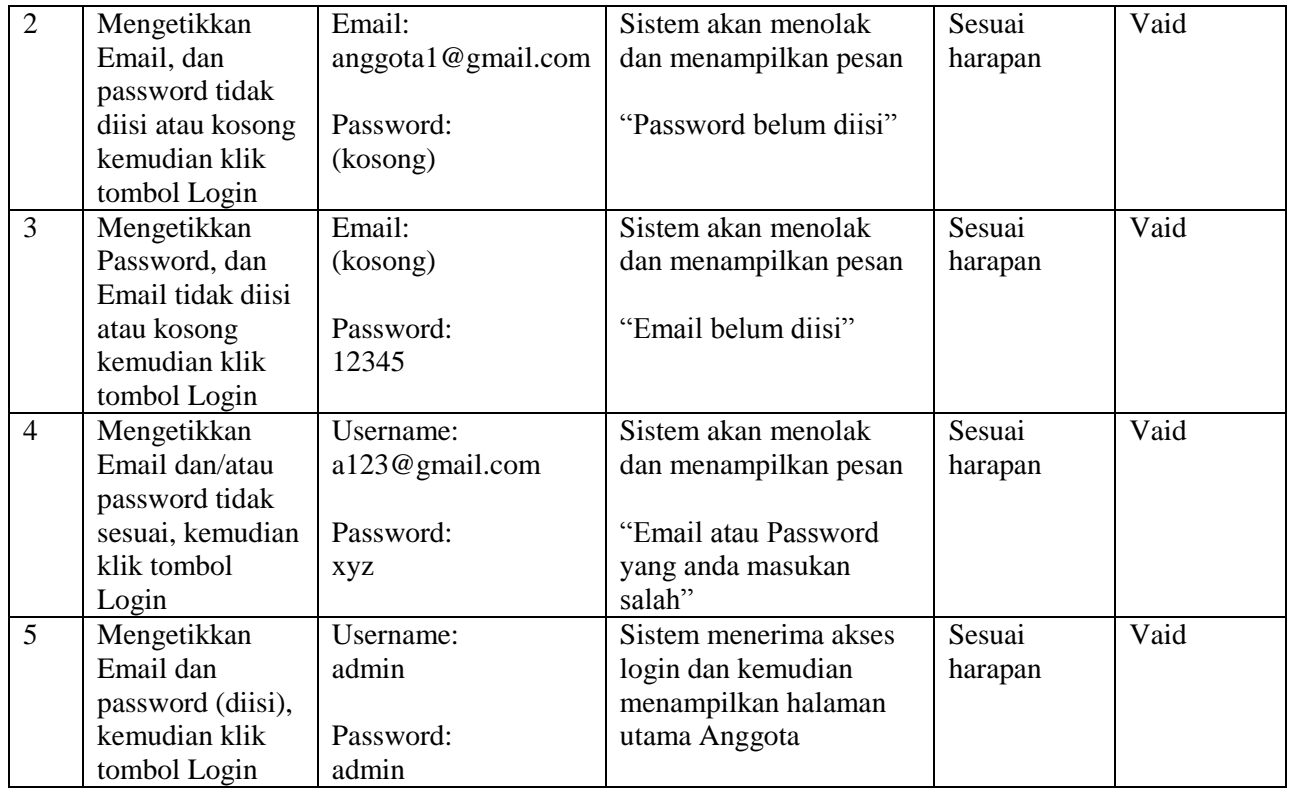

## C. Pengujian form pendaftaran *online*

## **Tabel 3.**

# **Hasil Pengujian Black Box Testing Pendaftaran Anggota** *Online*

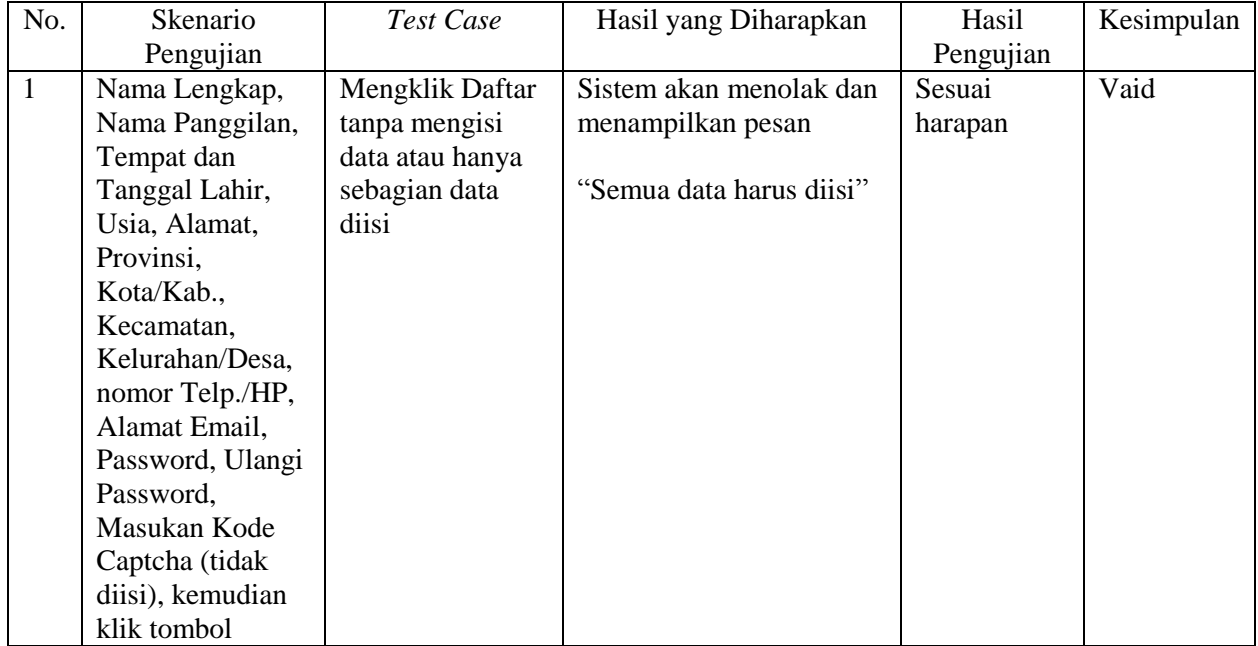

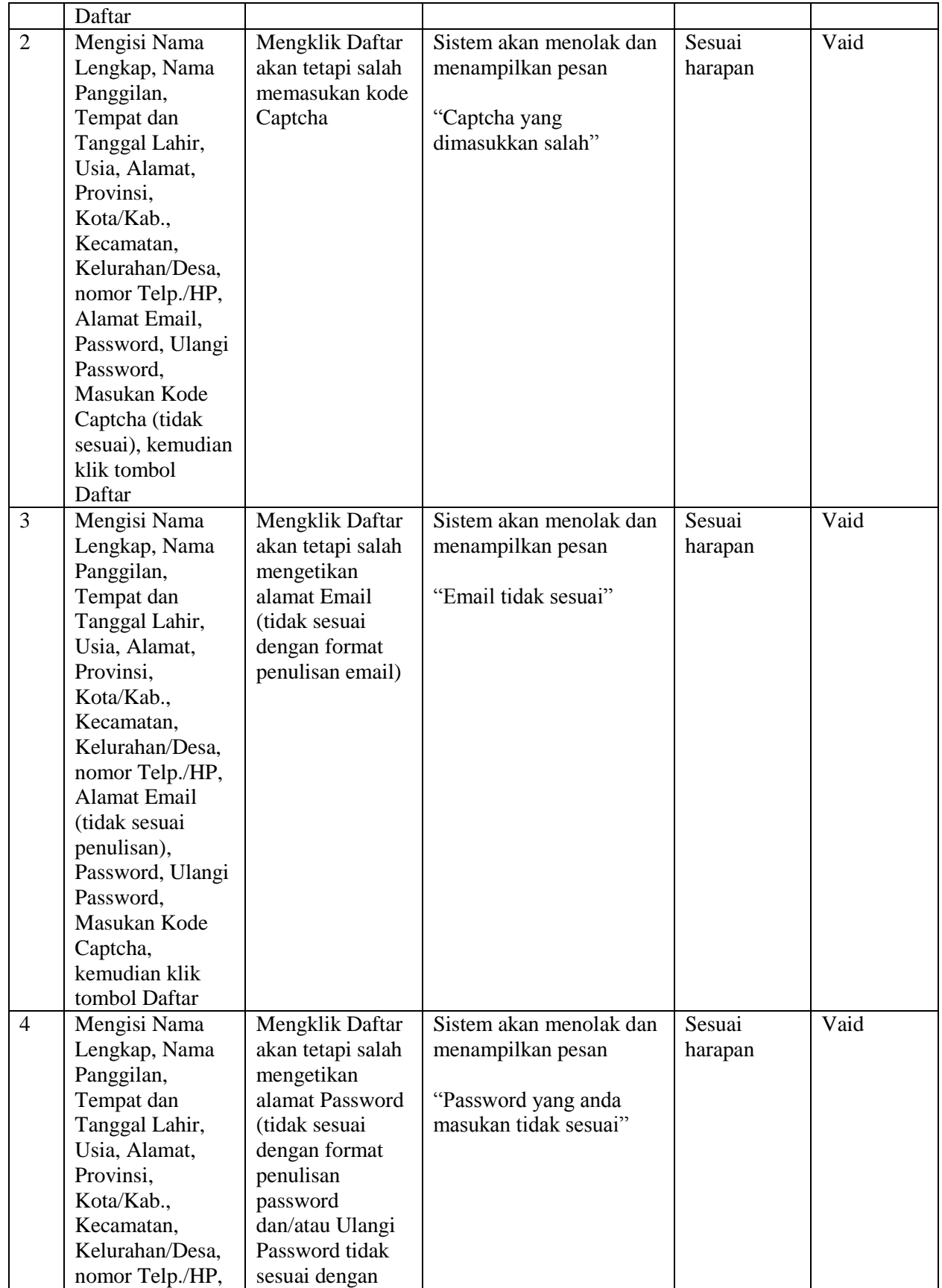

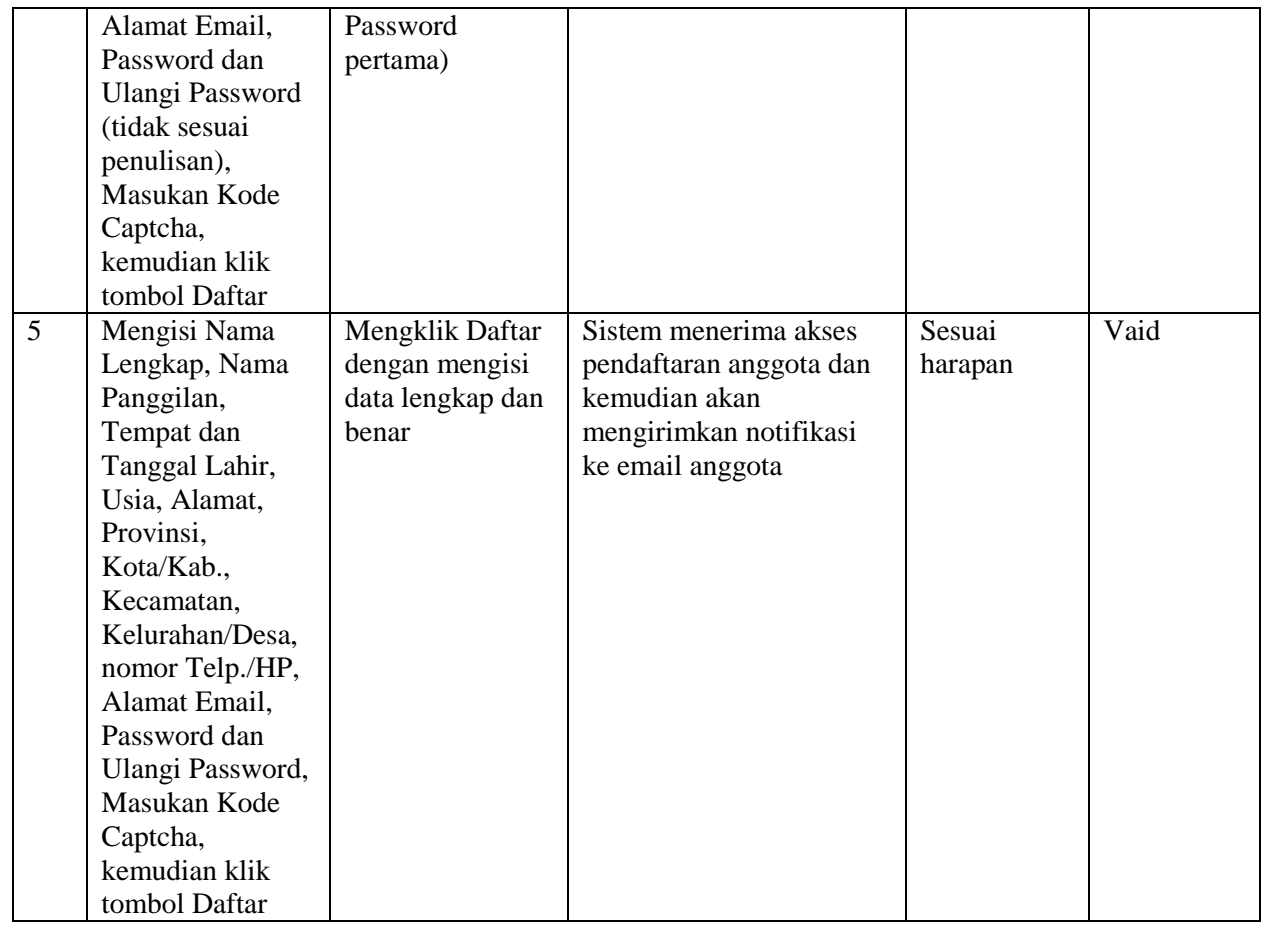

## D. Pengujian *form* Input konsultasi

## **Tabel 4.**

# **Hasil Pengujian Black Box Testing Input Konsultasi**

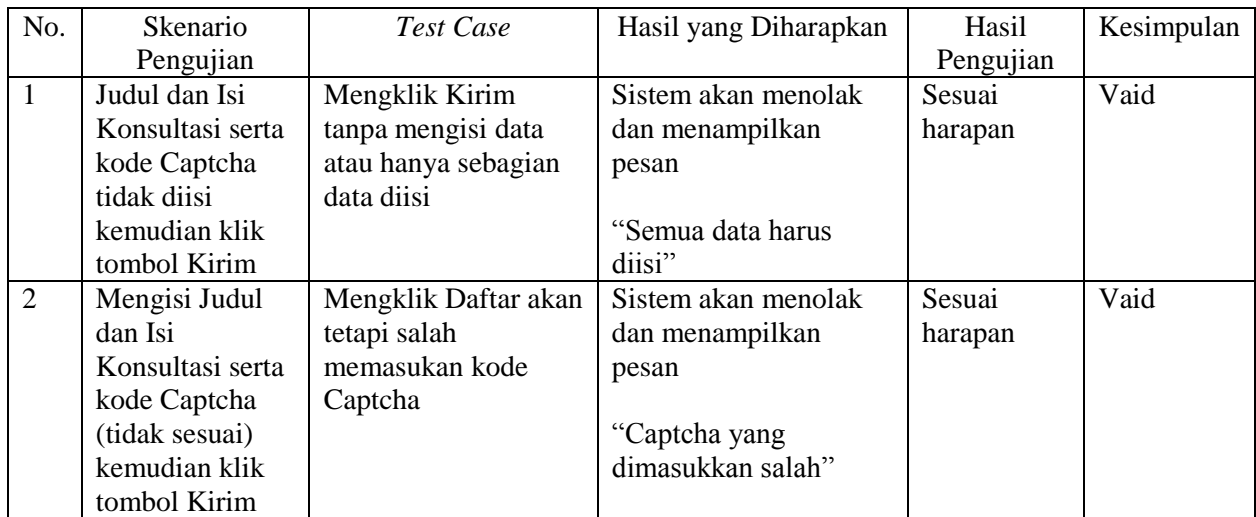

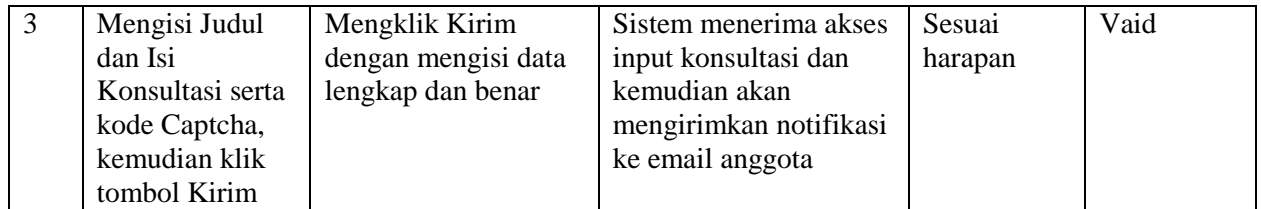

E. Pengujian *form* Input Berbagi Pengalaman

## **Tabel 5.**

## **Hasil Pengujian Black Box Testing Input Berbagi Pengalaman**

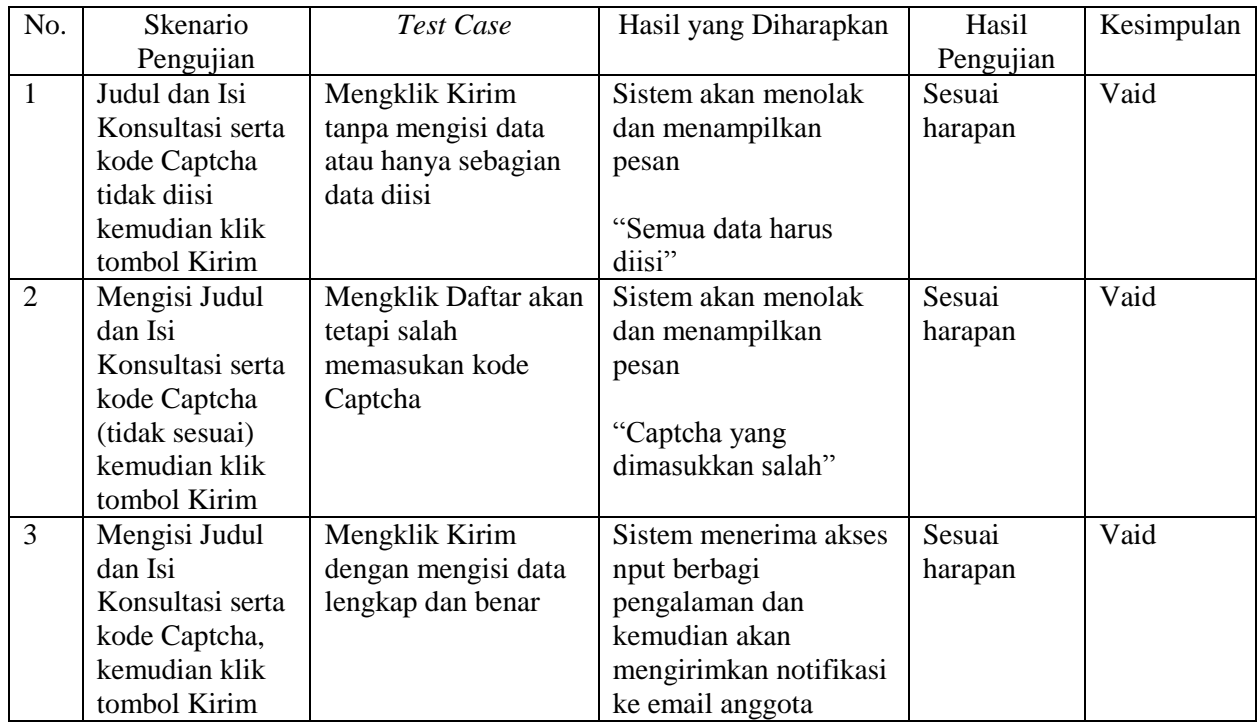